## Режим продажи

 $\rightarrow$ 

Основная задача кассового ПО Artix - документирование продаж путем формирования чека и получения оплаты по нему. Чек является основным документом и формируется при каждой продаже индивидуально. При формировании чека могут быть изменены количество и цена товара, применены скидки, возвращены или сторнированы товары и т.д.

Алгоритм продажи может отличаться в зависимости от выполнения тех или иных операций - изменения количества, сторнирования товара, добавления карты клиента и т.д. Ниже приведен наиболее распространенный способ работы с чеком продажи.

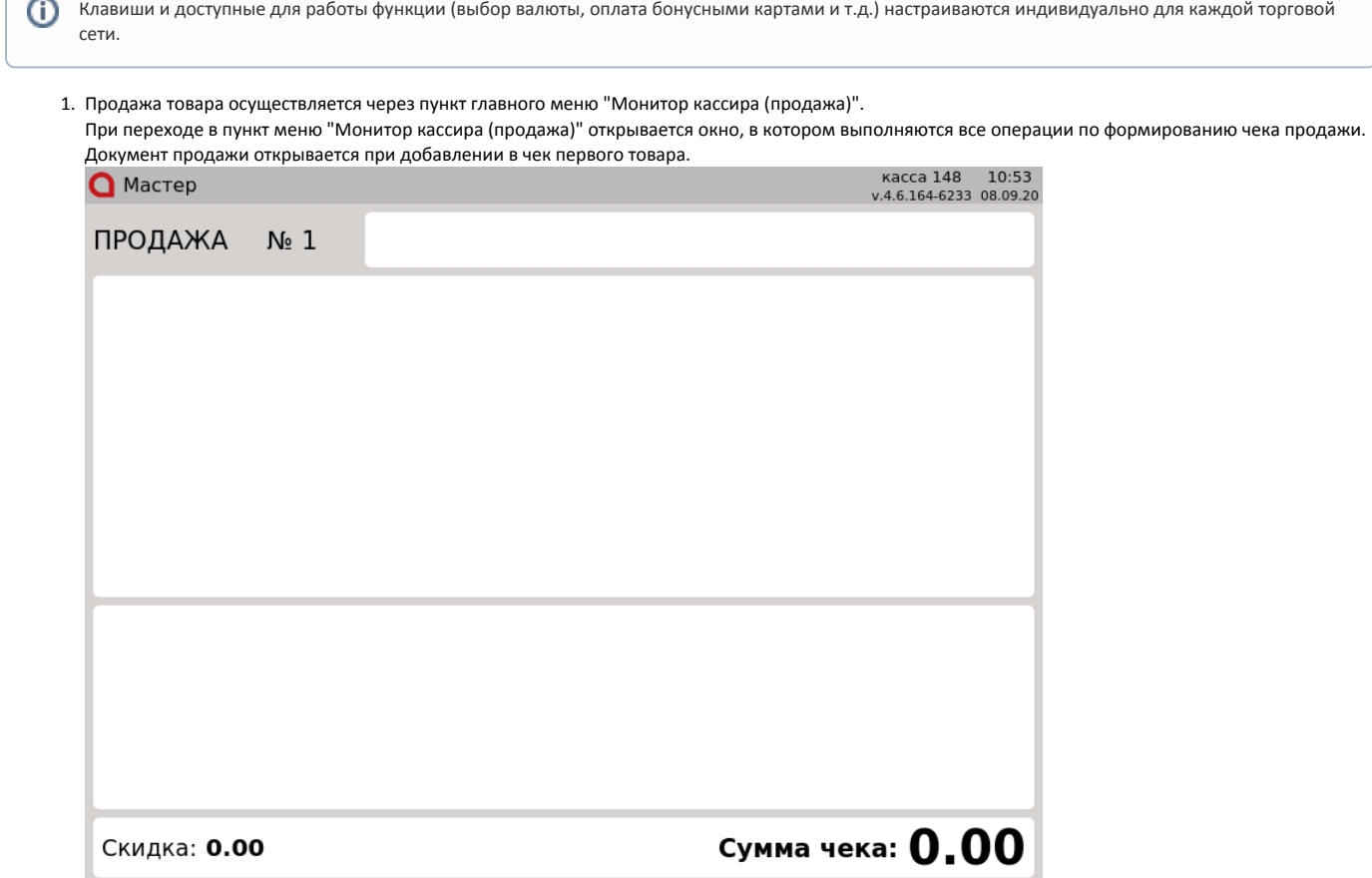

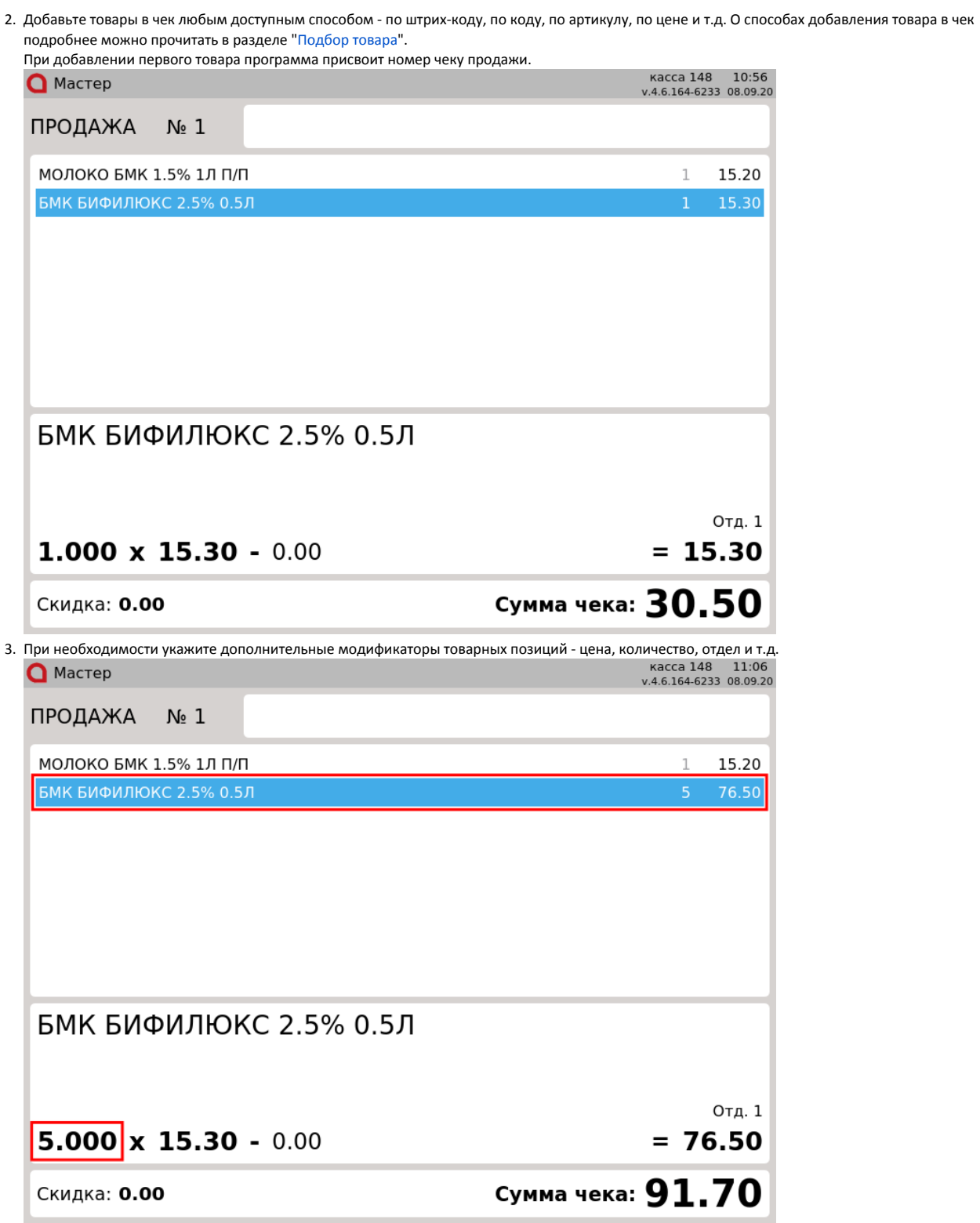

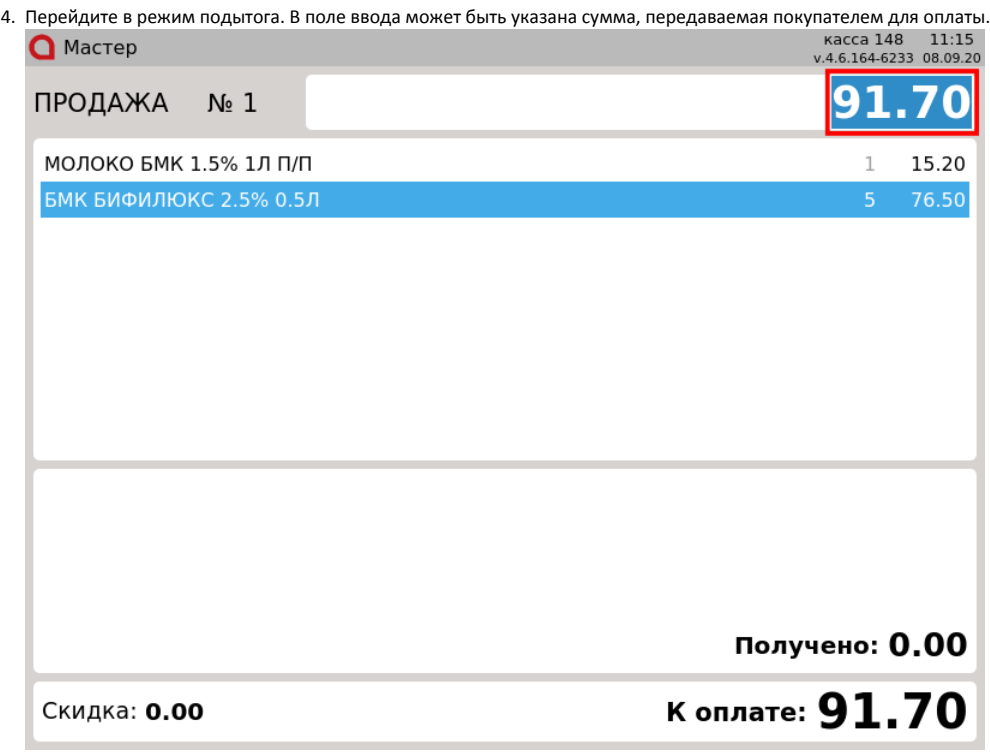

5. Если на кассе настроены онлайн-продажи, но связь в настоящее время отсутствует, в зависимости от настройки кассовой программы на экран будет выводиться уведомление:

при переходе в подытог в виде предупреждения:

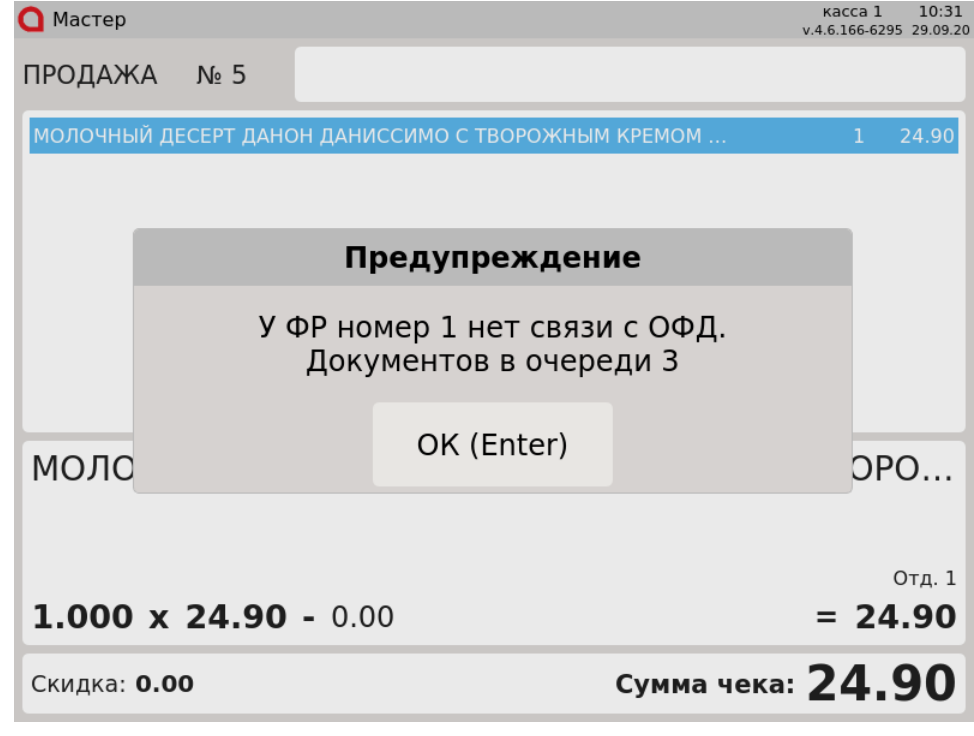

или

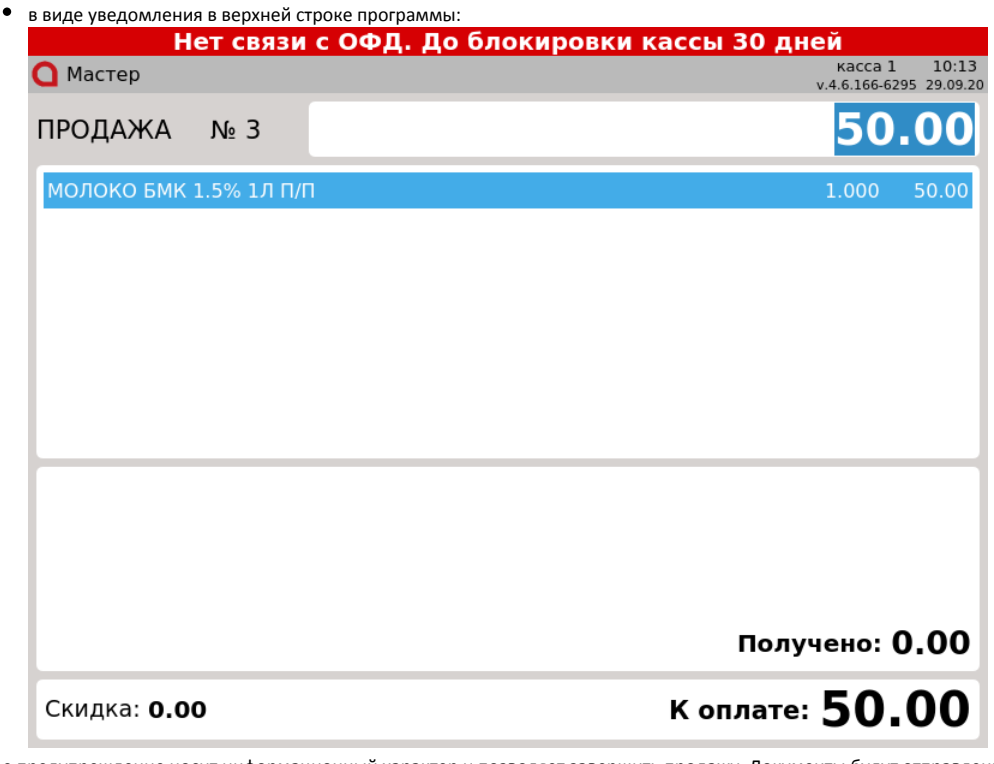

Данное предупреждение носит информационный характер и позволяет завершить продажу. Документы будут отправлены в ОФД при восстановлении связи. Предупреждения аналогично выводятся и при формировании документов возврата. Закройте сообщение, нажав клавишу "Ввод" и продолжите работу.

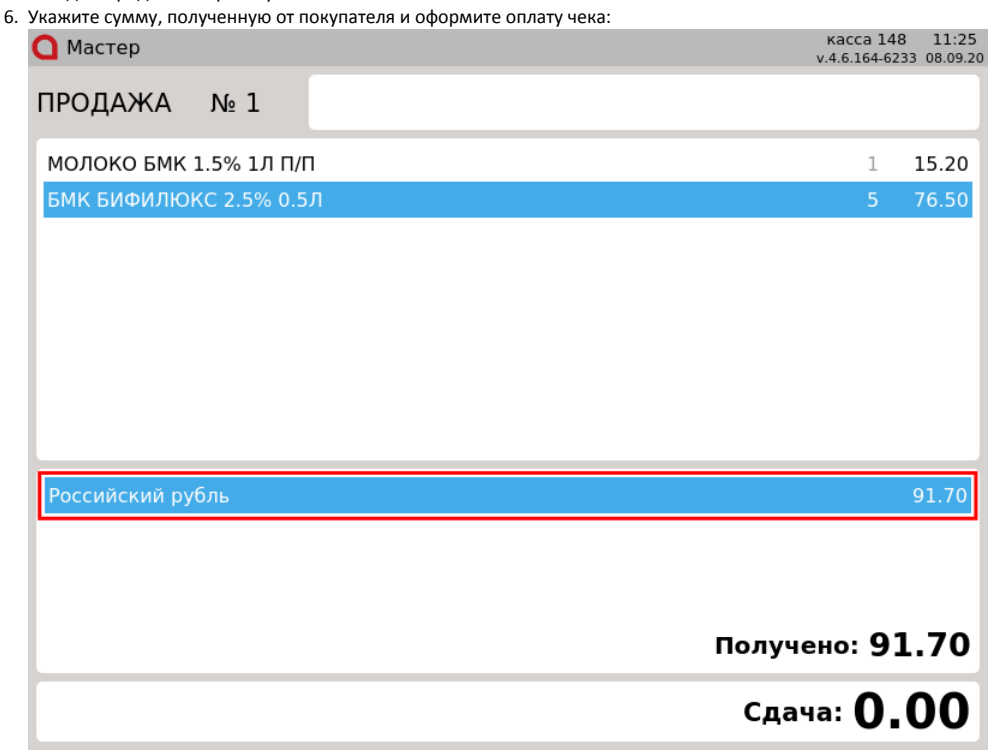

Правила выбора валюты при оплате задаются настройками программы и могут отличаться для разных торговых сетей.

7. Если сумма, переданная покупателем для оплаты, больше суммы чека, то в нижней части окна будет выведена сумма сдачи:

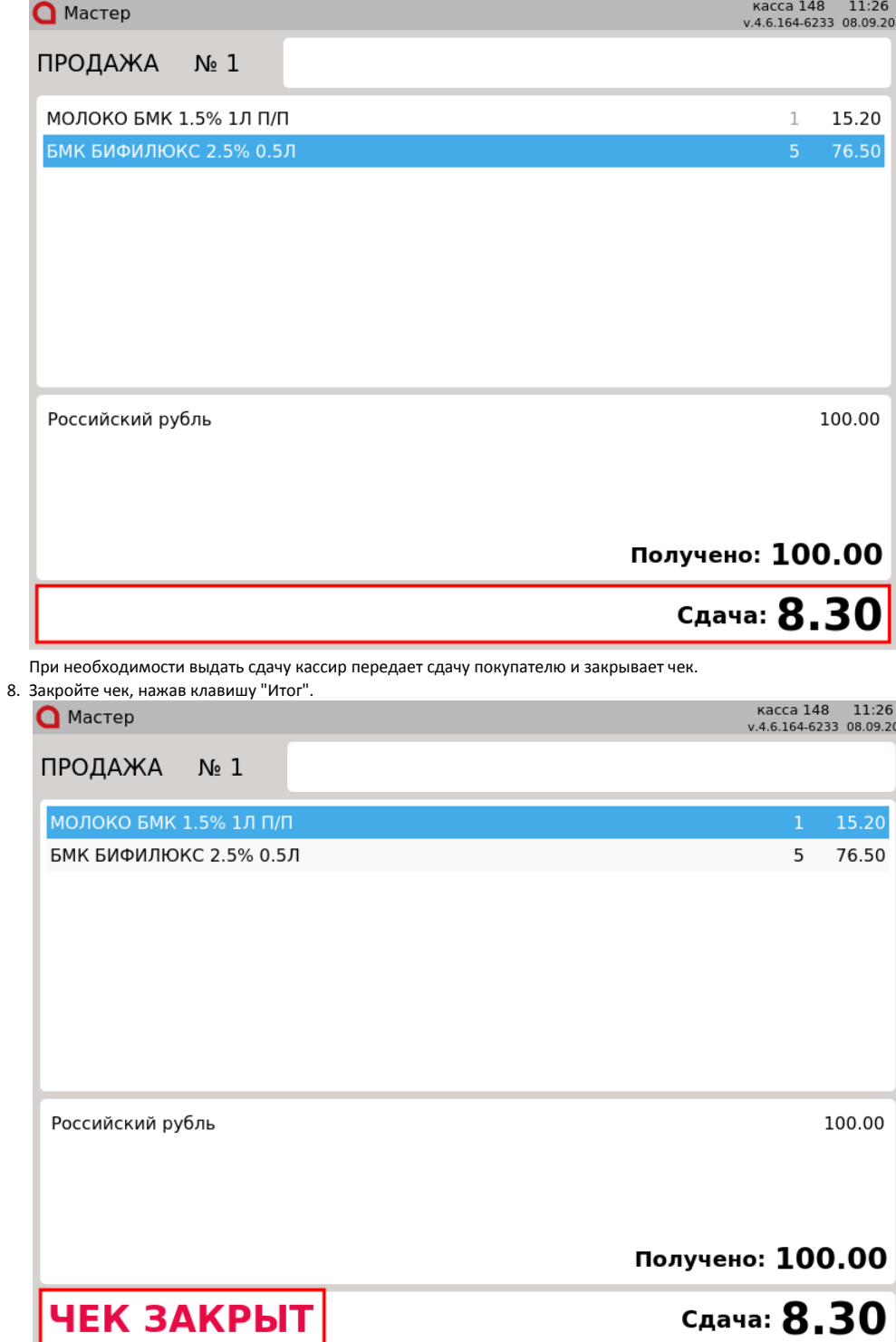